**1. Esitä seuraavan algoritmin** *tila* **eli jokaisen muuttujan arvo kunkin ohjelmarivin jälkeen. Algoritmille annetaan syötteet 6, 5 ja 4.** 

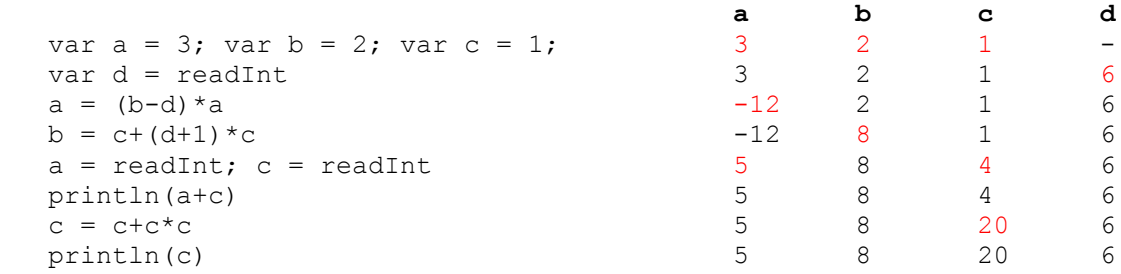

## **2. Mitä seuraava algoritmi tulostaa? Perustele.**

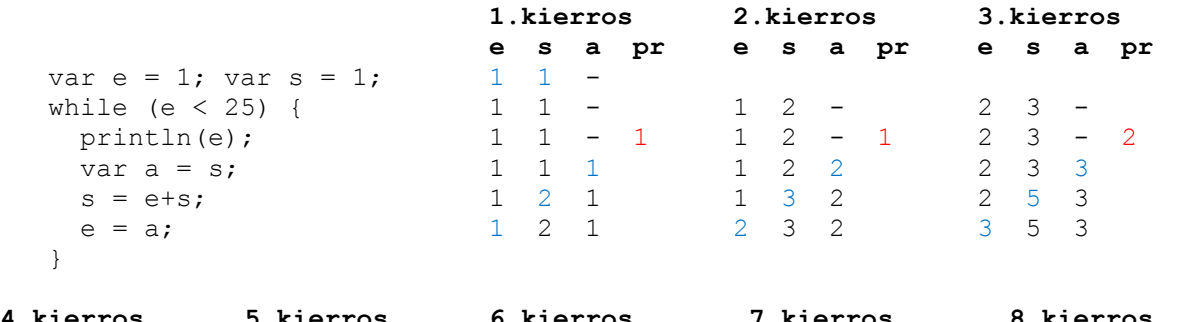

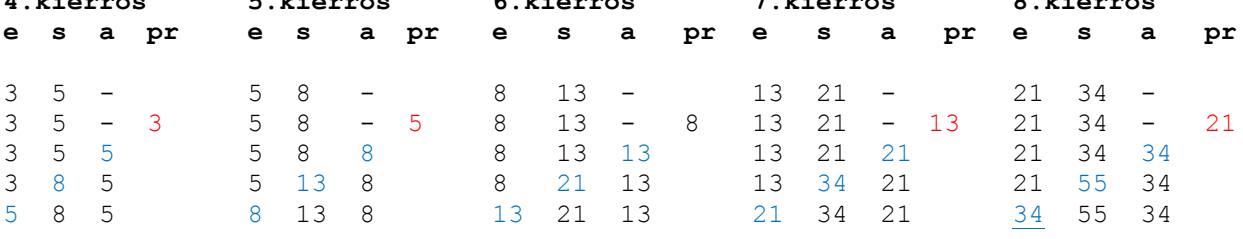

Algoritmi tulostaa Fibonaccin lukujonoon kuuluvat kahdeksan ensimmäistä lukua: 1, 1, 2, 3, 5, 8, 13, 21.

Algoritmista voi myös tehdä helpommin luettavan muuttamalla muuttujan *e* nimeksi *edellinen*, sekä muuttujan *s* nimeksi *seuraava*. Muuttujan *a* nimi voisi olla vaikkapa *apu*.

## **3. Minkä "reaalimaailman" ongelman seuraava algoritmi ratkaisee?**

```
var a = 0.0 println("töttöröö")
var b = \text{readInt} var c = b;
while (c>0) {
  var d = readInt
 a = a + d;
 c = c - 1; }
if (b == 0) println("heissulivei")
 else
  println(a/b);
```
Ohjelmalla voi laskea kokonaislukujen keskiarvon!

Ohjelmoijan elämä helpottuu, jos muuttujille annetaan kuvaavat nimet... Järkevät tulosteet puolestaan parantavat käytettävyyttä, eli palvelevat ohjelman käyttäjää!

```
 var summa = 0.0
 println("Tervetuloa laskemaan keskiarvoja!")
 println("Kuinka monen luvun keskiarvon tahdot laskea?")
 var lukumaara = readInt
 var laskuri = lukumaara;
 while (laskuri > 0) {
   print("Annappa luku:")
   var luku = readInt
   summa = summa + luku;
   laskuri = laskuri - 1;
 \left| \right| if (lukumaara==0)
   println("Haloo! Et voi laskea 0:n luvun keskiarvoa!")
 else {
   print("Antamiesi lukujen keskiarvo on: ") 
   println(summa/lukumaara);
 }
```
## **4. Algoritmit**

**a) Laadi algoritmi, joka lukee 10 lukua ja tulostaa niiden summan.** 

```
 var laskuri = 0
 var summa = 0
while (laskuri < 10) {
    print("Anna luku:")
     var luku = readInt
     summa = summa + luku
     laskuri = laskuri + 1
 }
 print("Lukujen summa:")
 println(summa)
```
**b) Laadi algoritmi, joka lukee ensin luvun n, sitten lukee n kappaletta lukuja ja tulostaa niiden summan.** 

```
 var laskuri = 0
 print("Anna summattavien lukujen määrä:")
 var lukumaara = readInt
 var summa = 0
 while (laskuri < lukumaara) {
     print("Anna luku:")
     var luku = readInt
     summa = summa + luku
     laskuri = laskuri + 1
 }
 print("Lukujen summa:")
 println(summa)
```